## **「業務効率を向上させるワープロソフト活用」**

開催日:令和6年6月27日(木) 申込締切日:令和6年6月6日(木) 会場:宮崎高等技術専門校

## **1 | カリキュラム内容**

- 推奨対象者 : ITを活用した業務改善に取り組む方
- ね ら い : 実用的でわかりやすい文書を作成するためのポイントを理解し、チームや組織全体の業 務の効率化を図る。
- 使用ソフト : Microsoft office Word 2021ver (PCは実施機関にて準備いたします。)

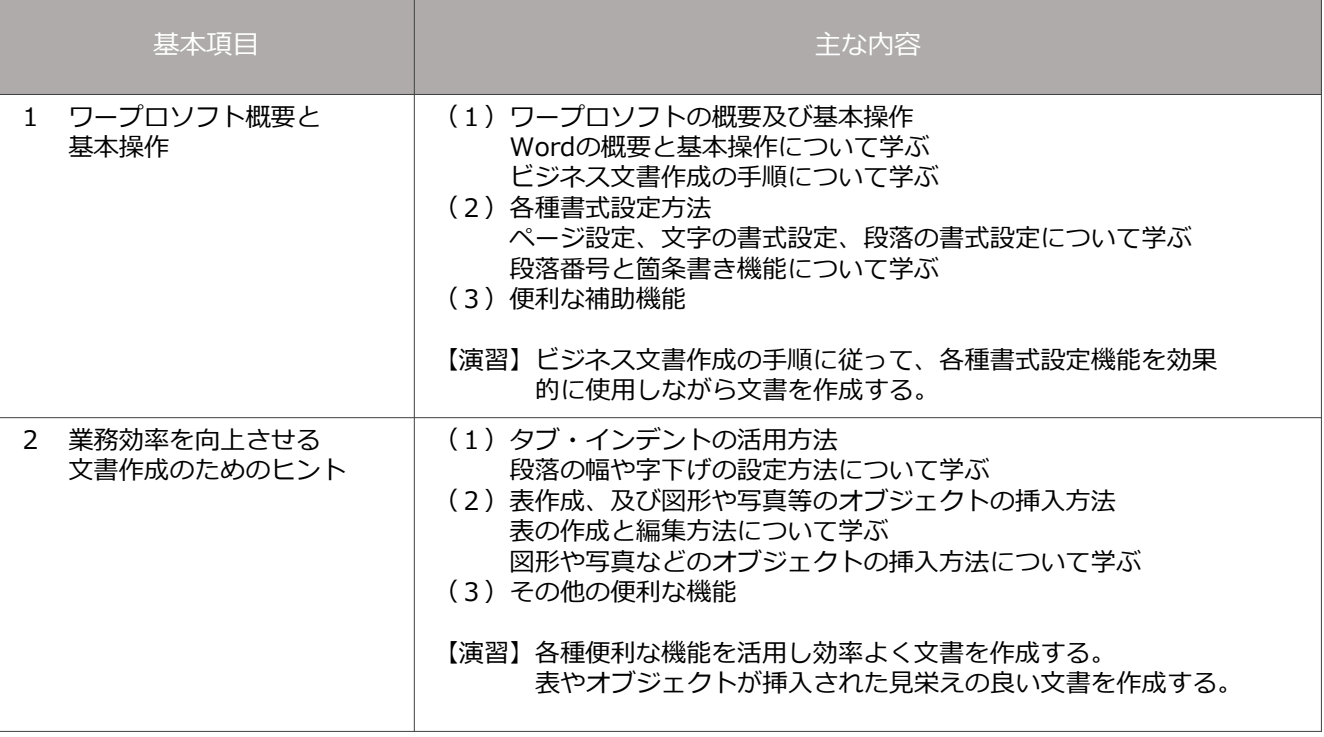

※受講者の当日のご様子を見て、主な内容を変更・追加する場合がございます。

**2 | 講師紹介**

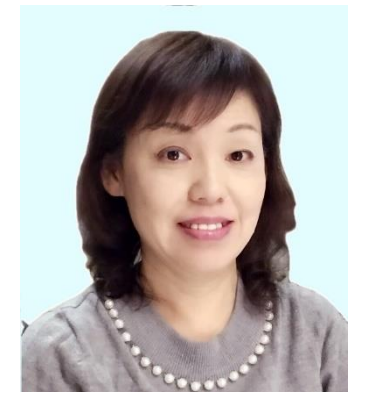

永井 恵子 / 職業訓練法人宮崎職業訓練協会 宮崎高等技術専門校 

パソコンインストラクターを経て、現在は職業訓練校の講師としてOfficeソフトを中心としたパソ コンの指導、資格取得のサポート、就職支援を行っています。企業にお勤めの方を対象としたパ ソコンのセミナーも担当しています。Microsoft社のトレーナー資格(MCT)保持。

*カリキュラム作成のポイント・ひとこと*

Wordは文書作成に便利な機能がたくさん詰まったソフトです!Wordを使用して文書を作成すれば 見栄え良く綺麗な文書を作成することができます。今回はビジネス文書作成の手順から学び、場面 に応じたWordの各機能の使用法を学んでいきます。便利な機能や時短に繋がる様々な操作方法も ご紹介しますので業務の効率化にも繋がると思います。今後のお仕事で活かせるように、使用する 場面を想定し、理解を深めていただきながら学べるカリキュラムを作成いたしました。 わかりやすく丁寧な指導をモットーとしています。是非よろしくお願いいたします。

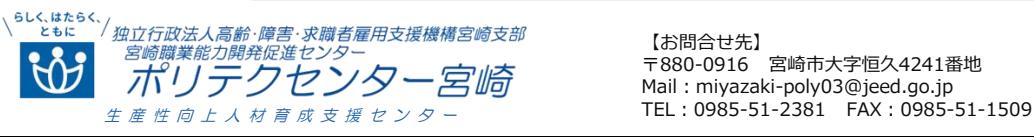

【お問合せ先】 〒880-0916 宮崎市大字恒久4241番地 Mail: miyazaki-poly03@jeed.go.jp